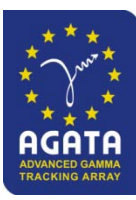

# *STATUS OF THE AGATA DATA PROCESSING ON THE GRID*

*M. KACI*

*Mohammed.kaci@ific.uv.es*

*12th AGATA Week, 11-13 June 2012, GSI Darmstadt, Germany*

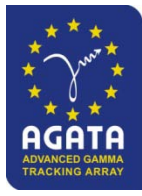

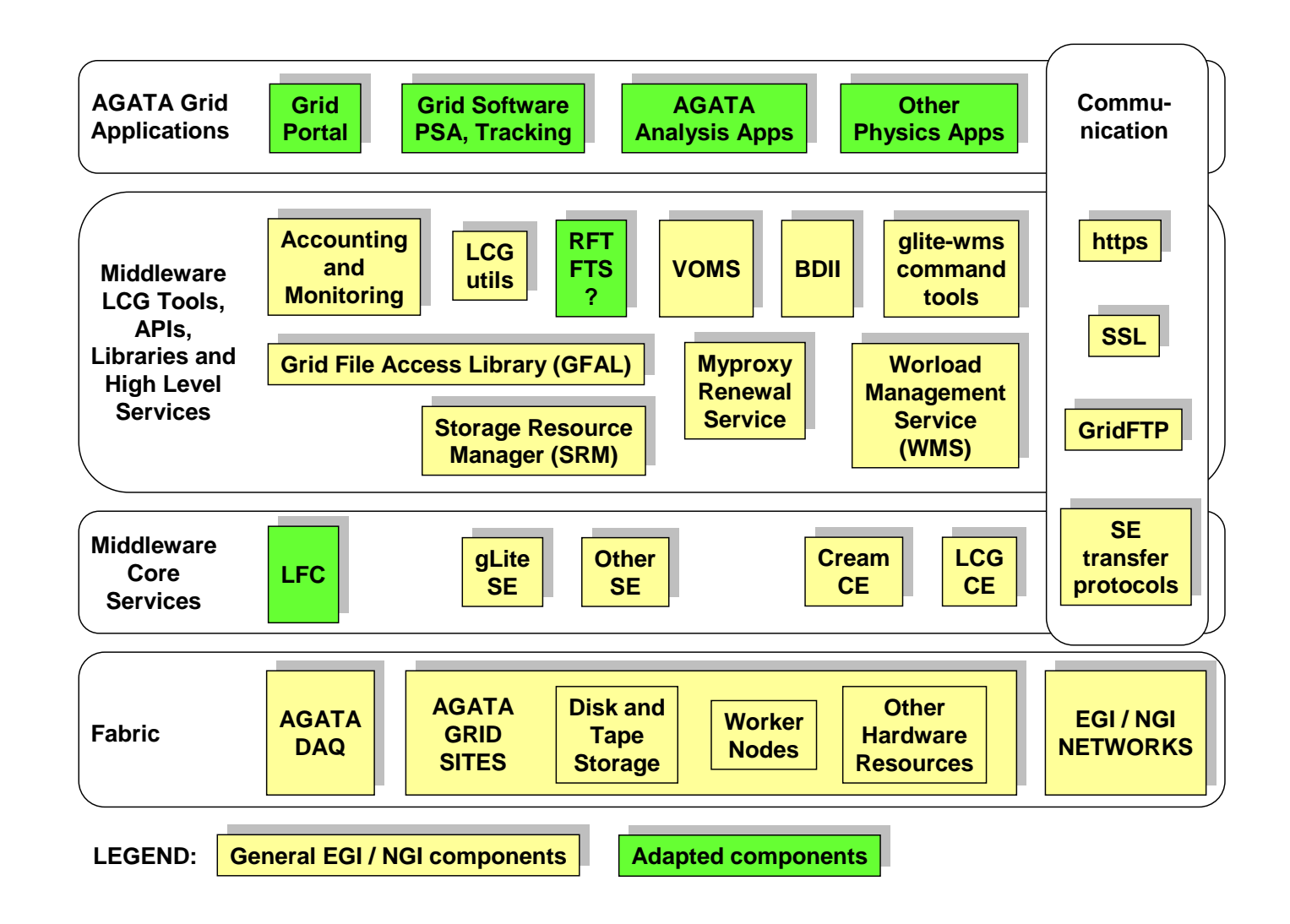

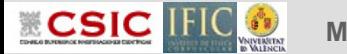

**I.** Login into a User Interface machine and create a valid proxy *\$> ssh [kaci@lcgui.ific.uv.es](mailto:kaci@lcgui.ific.uv.es)*

*\$> voms-proxy-init –voms vo.agata.org*

**II.** Write a JDL file and a Script file to be executed on the Grid Content of a Script file: - Uncompress the femul software with the right configuration - Compile the software - Download the Data files to be processed if any - Run femul - Upload the output and log files if proceeds **III.** Grid commands for Job management Submit the Job to the Grid : *\$> glite-wms-job-submit –a –o jobsID myJDLfile.jdl* Follow up the status of the Job: *\$> glite-wms-job-status –i jobsID* Retrieve the outputs: *\$> glite-wms-job-output –i jobsID* **UI**

# ALL THE ACTIONS REPEATED BY USER FOR EACH JOB… OR WRITE SCRIPT FILES

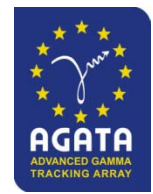

**I.** Login into a User Interface machine and create a valid proxy *\$> ssh [kaci@lcgui.ific.uv.es](mailto:kaci@lcgui.ific.uv.es)*

*\$> voms-proxy-init –voms vo.agata.org*

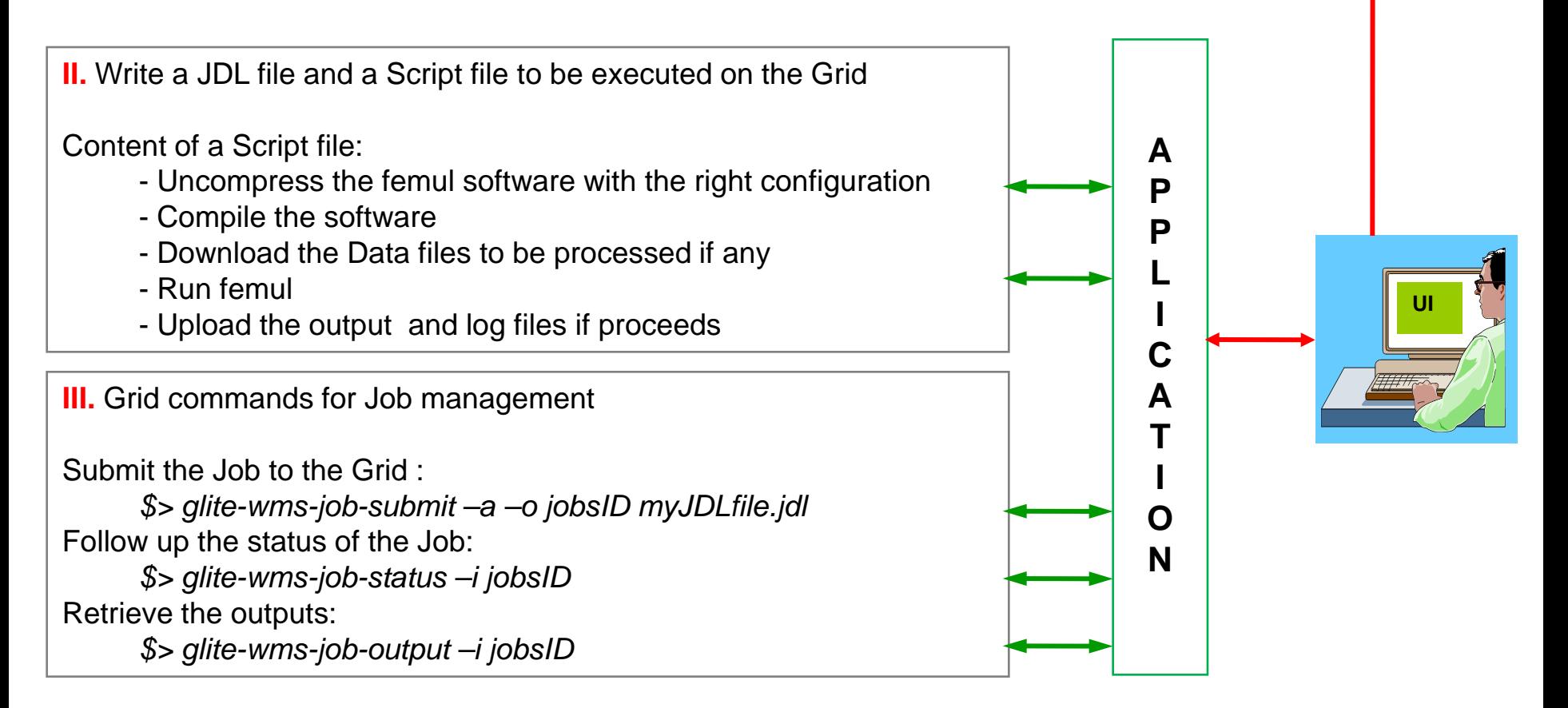

# ALL THE ACTIONS HANDLED AUTOMATICALLY BY THE APPLICATION

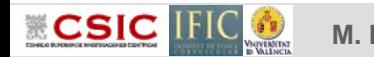

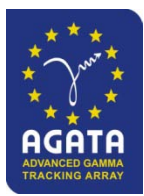

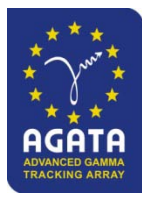

### **APPLICATION :**

NAWAT-AGATA: A USER-ORIENTED GRID APPLICATION DESIGNED FOR AGATA SPECIFIC DATA PROCESSING ON THE GRID

### **GOAL:**

HIDE THE COMPLEXITY OF THE GRID TO THE USER (THE EXECUTION OF THE TASKS ON THE GRID IS PERFORMED TRANSPARENTLY)

MAKE AUTOMATIC THE EXECUTION OF THE DATA PROCESSING ON THE GRID

#### **FEATURES:**

LIGHT-WEIGHT APPLICATION (COPY FILES AND RUN)

USER FRIENDLY GRAPHICAL USER INTERFACE ( AVOID TYPING LONG COMMAND LINES)

COMPLETELY AUTOMATIC ( DESIGNED AS A ROBOT –AUTOMATE-HANDLES THE TASKS UP TO THE END WITHOUT INTERVENTION OF THE USER)

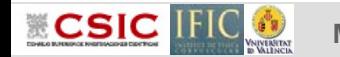

## **NAWAT-AGATA: DATA PROCESSING METHOD**

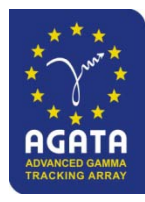

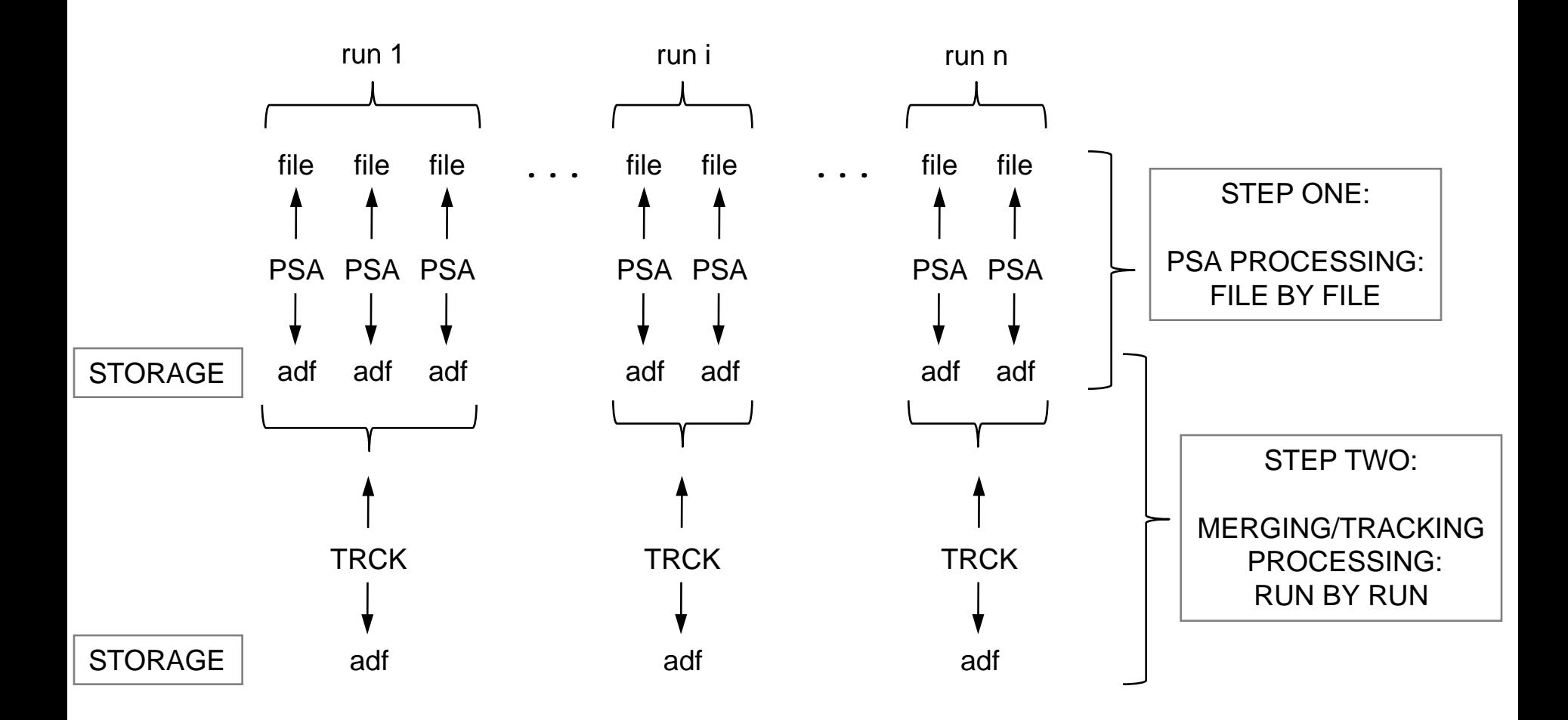

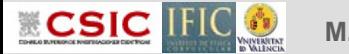

# **THE USER PROVIDES:**

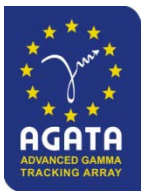

In any case:

A Task Configuration File which contains the information about the task to be run on the Grid InputStorage = srm://<storage-where-the-input-data-are-located> OutputStorage = srm://<storage-where-to-upload-the-output-adf-files> NumberOfJobs = <number-of-jobs-to-run-for-this-task> ProcessType = <PSA-or-TR-or-ANC+TR> DataAccess = <NONE-or-LUSTRE-or-GFAL> A ConfExp/ directory that contains the configuration files for each run: Conf-run\_xx/ A compressed copy of the femul software (to be installed on the Grid)

In case of PSA processing:

A file that contains the list of mappings Ge/BaseFile

A file that contains the list of the input data filenames (event\_mezzdata) to be processed

In case of MERGING/TRACKING processing:

A file that contains the list of the PSA\_xx.adf filenames and Ancillary files (vmedata) if proceeds

# **THEN:**

**CSIC** 

- Launch the nawat-agata application
- Select the Grid CPU resources to be used (Computing Element)
- Click the Execute button
- Go for a coffe or do some other work…

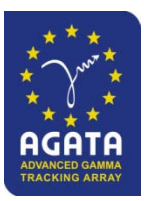

# User Interface (UI) Worker Nodes (WN) Disk Storage  $\begin{array}{ccc} \hline \hline \end{array}$  data

Nawat-agata runs on the UI:

Generate the Script file Generate the JDL file Generate and compress the Config/ Submit jobs to the Grid Follow up their execution Retrieve outputs when jobs done

Jobs run on the Grid:

Uncompress software Uncompress Config/ Download data files, if proceeds Compile software (femul) Generate Topology Update BasicAFP/C Run femul Upload obtained adf files

Various Instances of femul running simultaneously on the Grid , each instance processing part of the data

# ALL RUNS AUTOMATICALLY UNTILL THE TASK IS DONE

**CSIC** III

### **FEW NUMBERS**

Nawat-agata has been run in all AGATA Grid sites:

### **Using run\_0047 of 2011\_week29 experiment:**

Number of data files processed: 30 ( 2 to 4 GB per file, total size around 93 GB ) ProcessType: PSA DataAccess: NONE Sites: IPNL : 01:02:21 success 25/30 IPHC : 01:06:25 success 30/30 IPNO : 01:13:41 success 30/30 IFIC : 01:03:17 success 30/30

00:52:15 success 30/30 with DataAccess = Lustre

**Using the whole data of 2011\_week29 experiment:**

For the following Tasks, around 200 cores was available

PSA data processing of the whole experiment: 373 data files (near 0.5 TB); 01:21:36

MERGING+TRACKING processing: 25 runs; 00:37:43

PSA data processing for calibration files:

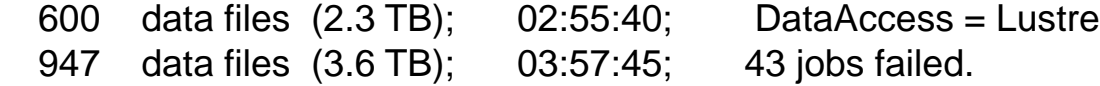

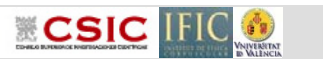

**M. KACI 12th AGATA Week – 11-13 June 2012 – GSI Darmstadt, Germany**

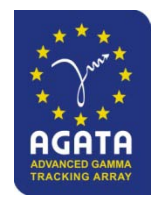

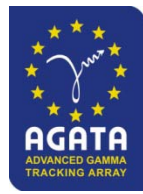

### **TO DO**

Modify femul to include the direct access to the Storage Element using the GFAL (Grid File Access Library)

Provide Root trees as an output file at the end of the data processing chain

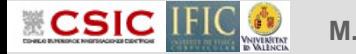

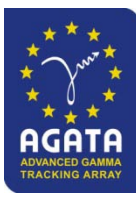

# *THANK YOU*

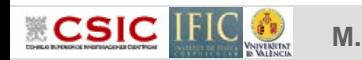

**M. KACI 12th AGATA Week – 11-13 June 2012 – GSI Darmstadt, Germany**

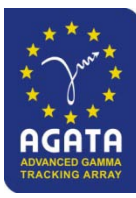

# *BACKUP SLIDES*

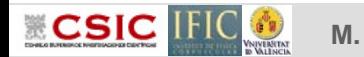

## **DATA ACCESS**

Two triple clusters 1B, 1G, 1R, 2B, 2G, 2R

Each file is of 5 GB size

Total of 30 GB processed

**ECSIC IFIC** 

PSA+TRACKING processed

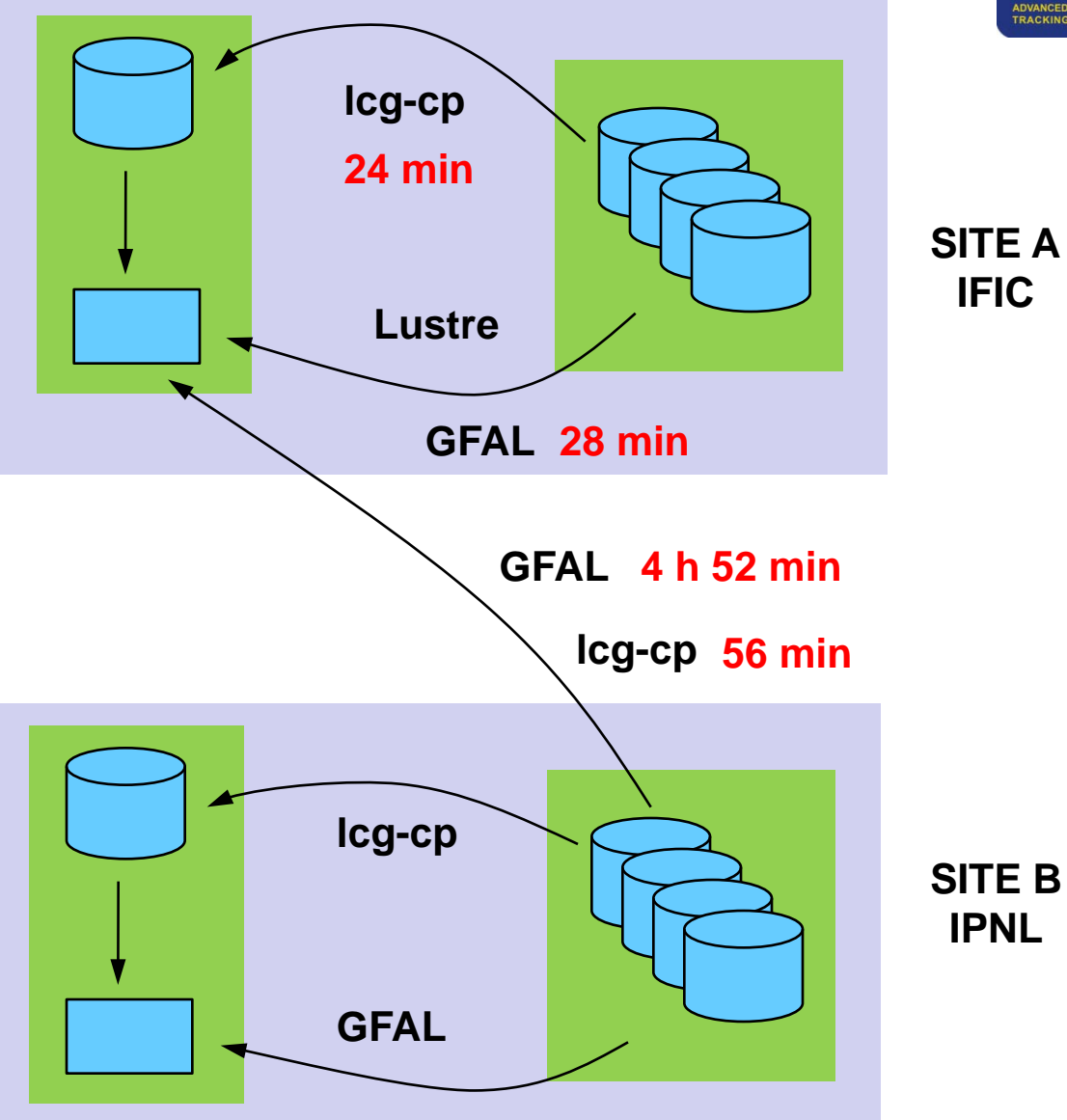

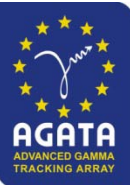